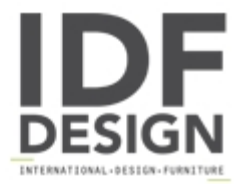

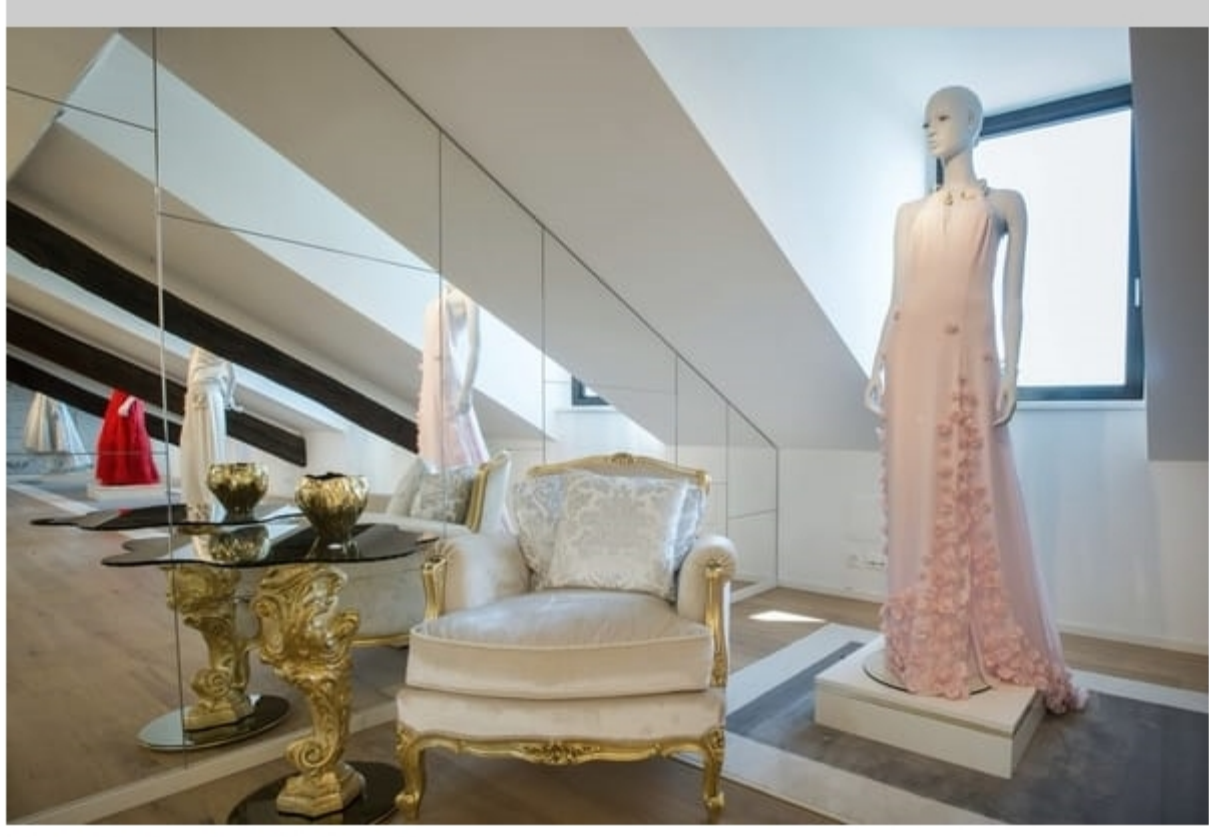

## Oscar wood and glass

Small coffee table OSCAR, in New Baroque style, highly luxury piece of furniture, is entirely manufactured in Italy by skilful Italian master craftsmen of Orsitalia. His beautiful central leg in real carved wood has been lightened and exalted by the two glass shelves, with a center plate aluminum at sight, which Orsiitalia proposes for the side table Oscar. Orsi Italia create a contemporary tea table with modern design, keeping alive the tradition of the typical Orsitalia wood, which makes Oscar table usable in modern living-rooms.

All pieces of furniture marked ORSITALIA are entirely handmade in Italy by master craftsmen and are characterized by the use of the best raw materials and the meticulous care of all the slightest details. The side table Oscar can be customized, thanks to a wide range of wood finishes offered: colored lacquer or gold, silver leaves. You just have to choose your favorite combination.

Sizes:

Round Small table : cm ø 60 x H. 55

Especially suitable for Hotels, Houses, Offices.

www.orsitalia.com

Produced by

**Orsitalia Sas** via Delle Colline 58 20821 Meda (Monza Brianza) Italy

Phone: +39 0362 72164 Fax: +39 0362 72164 E-mail: info@orsitalia.com Website: http://www.orsitalia.com

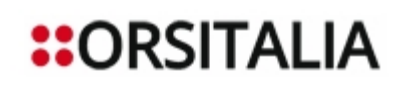